#### **ESTADO DE SANTA CATARINA** PREFEITURA MUNICIPAL DE MONTE CASTELO

83.102.525/0001-65 CNPJ: Rua Alfredo Becker, 385 Monte Castelo - SC C.E.P. 89380-000

## **PREGÃO PRESENCIAL**

Nr.: 12/2022 - PR

Processo Administrativo: Processo de Licitação: Data do Processo:

31/2022 06/04/2022

Folha: 1/2

### TERMO DE HOMOLOGAÇÃO E ADJUDICAÇÃO DE PROCESSO LICITATÓRIO

O(a) Prefeito Municipal, JEAN CARLO MEDEIROS DE SOUZA, no uso das atribuições que lhe são conferidas pela<br>legislação em vigor, especialmente sob Lei nº 10.520/02 e em face aos princípios ordenados através da Lei nº 8.666/9 alterações posteriores, a vista do parecer conclusivo exarado pelo Pregoeiro e sua equipe de apoio, resolve:

01 - HOMOLOGAR E ADJUDICAR a presente Licitação nestes termos:

- a) Processo Nr.: 31/2022
- b) Licitação Nr: 12/2022-PR

PREGÃO PRESENCIAL c) Modalidade:

d) Data Homologação: 02/05/2022

e) Data da Adjudicação:

Sequência: 0

f) Objeto da Licitação Contratação sob a forma fracionada ao longo de até 12 (doze) meses de: EMPRESA ESPECIALIZADA PARA PRESTAÇÃO DE SERVICOS DE MÃO DE OBRA TERCEIRIZADA, destinados à manutenção dos serviços municipais, dependendo da necessidade conforme o presente EDITAL, em especial ao ANEXO I (TERMO DE REFERÊNCIA) e demais anexos

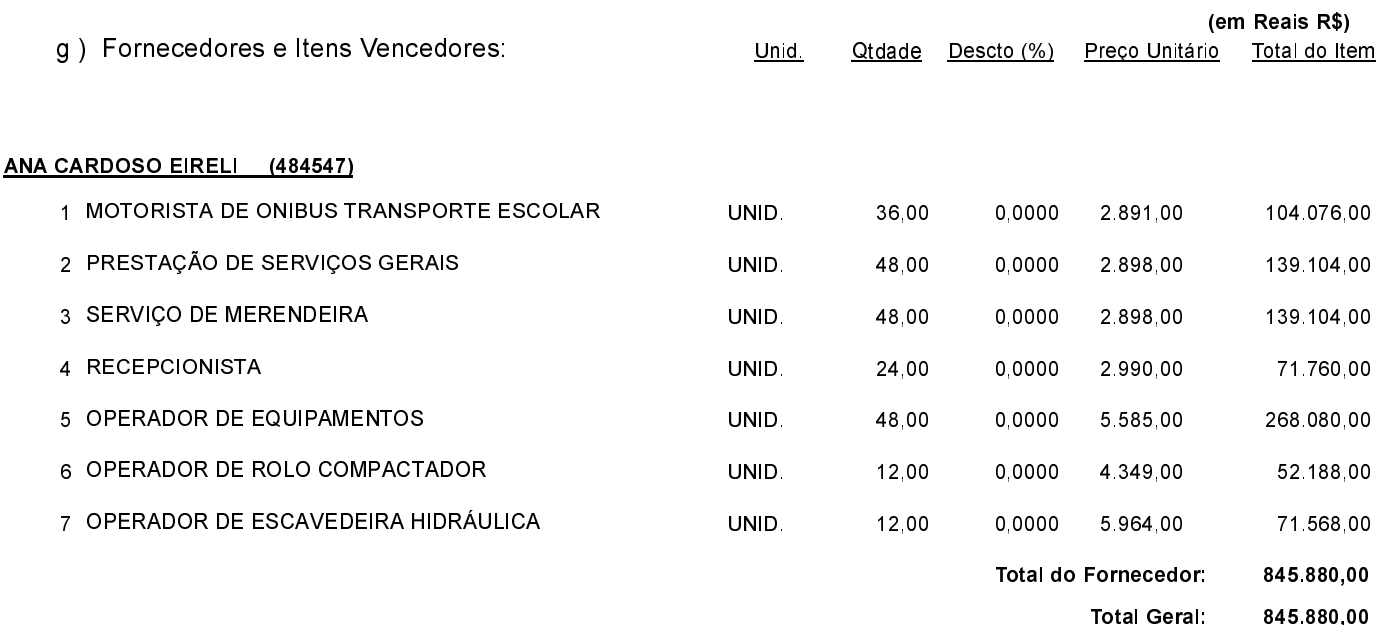

JEAN CARLO MEDEIROS DE SOUZA PREFEITO MUNICIPAL

### **ESTADO DE SANTA CATARINA** PREFEITURA MUNICIPAL DE MONTE CASTELO

83 102 525/0001 65 CNPJ: Rua Alfredo Becker, 385 C.E.P.: 89380-000 - Monte Castelo - SC PREGÃO PRESENCIAL

Nr.: 12/2022 - PR

Processo Administrativo: Processo de Licitação Data do Processo:

31/2022 06/04/2022

Folha 2/2

# TERMO DE HOMOLOGAÇÃO E ADJUDICAÇÃO DE PROCESSO LICITATÓRIO

02 - Autorizar a emissão da(s) nota(s) de empenho correspondente(s).

JEAN CARLO MEDEIROS DE SOUZA PREFEITO MUNICIPAL